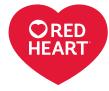

#### LM5489

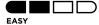

# crochet

Designed by Heather Lodinsky

### What you will need:

**RED HEART® Super Saver®:** 3 skeins of 3975 Tourmaline

Susan Bates<sup>®</sup> Crochet Hook: 6.5mm [US K-10.5]

Yarn needle

GAUGE: 24 sts (2 ripples) = 7" (18 cm); 5 rows = 4" (10cm) CHECK YOUR GAUGE. Use any size hook to obtain the gauge.

## **BUY YARN**

RED HEART\* Super Saver\*, Art. E300 available in solid

color 7 oz (198 g), 364 yds (333 m); prints, multis and heathers 5 oz (141 g), 236 yds (215 m); flecks 5 oz (141 g), 260 yds (238 m) skeins

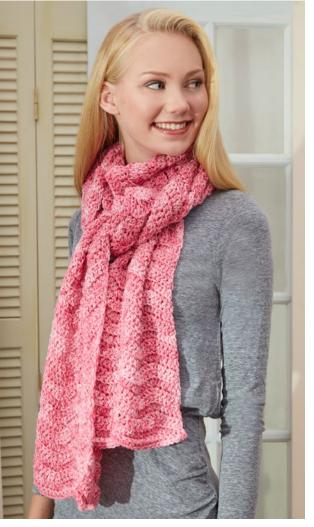

# Speckled Super Scarf

Simple, yet stylish, this over-sized scarf is just what you need to update last year's wardrobe. This is an easy variation of the basic crochet ripple stitch. Scarf measures 10.5" [26.5 cm] wide by 90" [228.5 cm] long.

#### Special Stitch Dc2tog (double crochet 2 together) =

\*Yo, insert hook into next stitch indicated and pull up a loop, yo and draw through 2 loops on hook; repeat from \* once more in next stitch indicated, yo and draw through all 3 loops on hook- 1 st decrease.

# SCARF

Ch 37

Row 1 (right side): Sc in second ch from hook and ea ch across. Turn- 36 sc. Row 2: Ch 1, work in back loops only, sc in ea sc across. Turn.

**Row 3:** Ch 3 (counts as dc throughout), work in back loops only, dc in first st, \*dc in next 3 sts [dc2tog in next 2 sts] twice, dc in next 3 sts\*\*, 2 dc in next 2 sts; rep from \* across ending at \*\*, 2 dc in last st. Turn—3 ripples made. Repeat row 3 until piece measures 89" [226cm].

Last 2 rows: Ch 1, work in back loops only, sc in ea st across. Turn. Fasten off

# FINISHING

Weave in all ends.

## ABBREVIATIONS

ch = chain; st(s) = stitch(es); sc = single crochet; dc = double crochet; yo= yarn over; RS = right side; WS = wrong side; () = work directions in parentheses in same st; [] = work directions in brackets the number of times specified; \* = repeat whatever follows the \* as indicated.

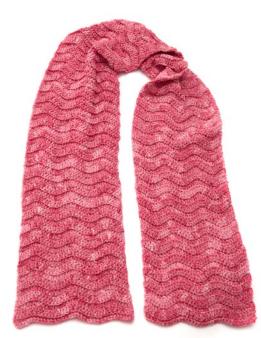

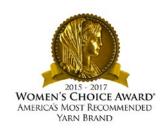